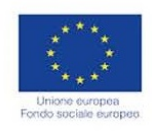

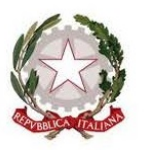

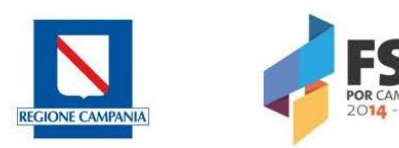

# REGIONE CAMPANIA PO FSE 2014/2020

# Unità per le attività di controllo in loco sulle operazioni cofinanziate dal FSE

### VERBALE CONTROLLO E DI NOTIFICA OPERAZIONI DRG 744/2018 - DD 1499/2018 - VERIFICA IN LOCO

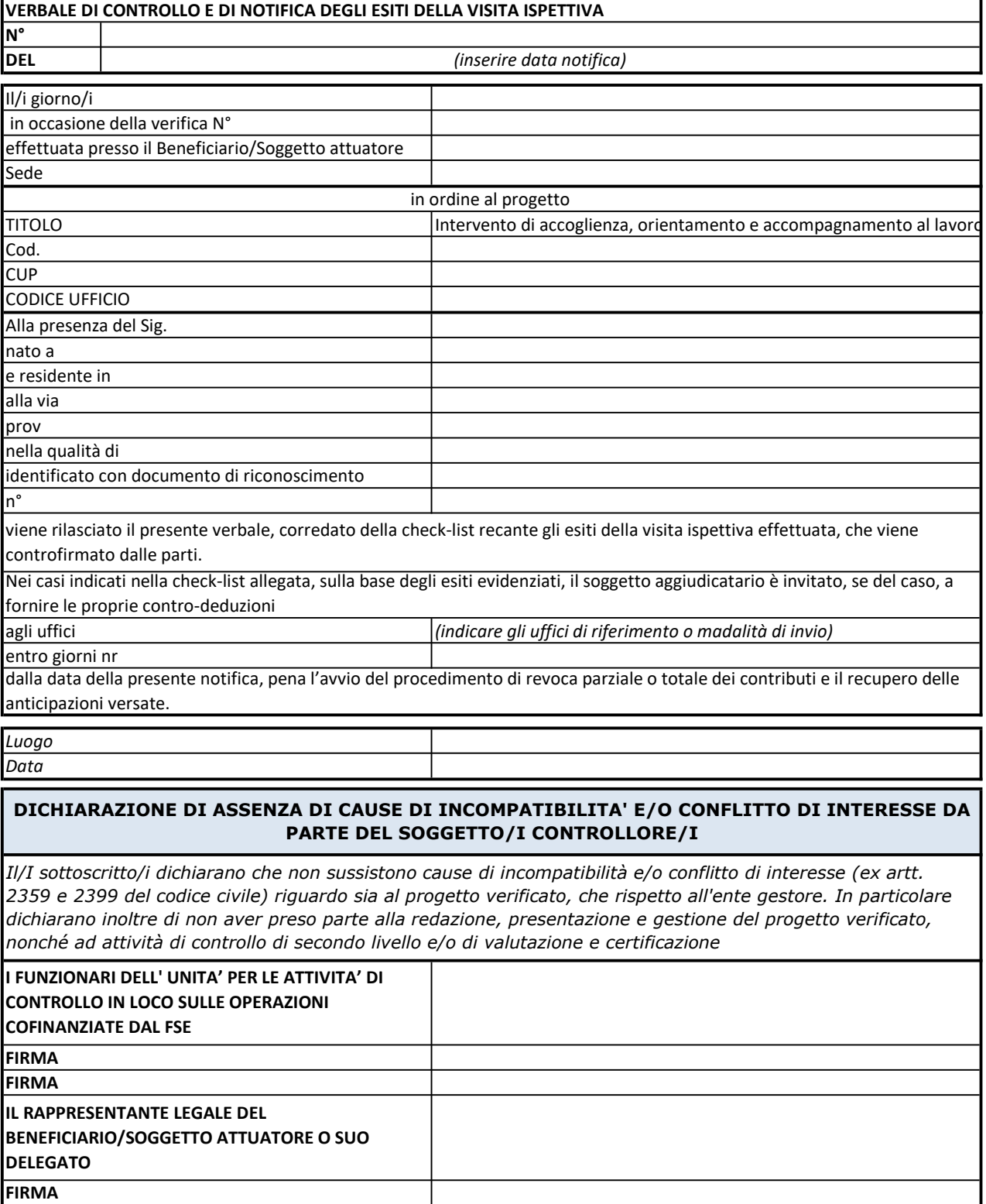

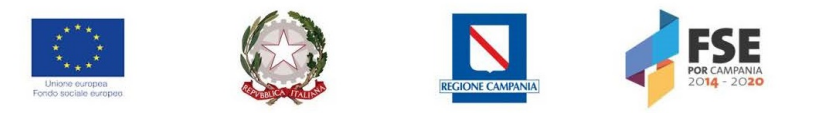

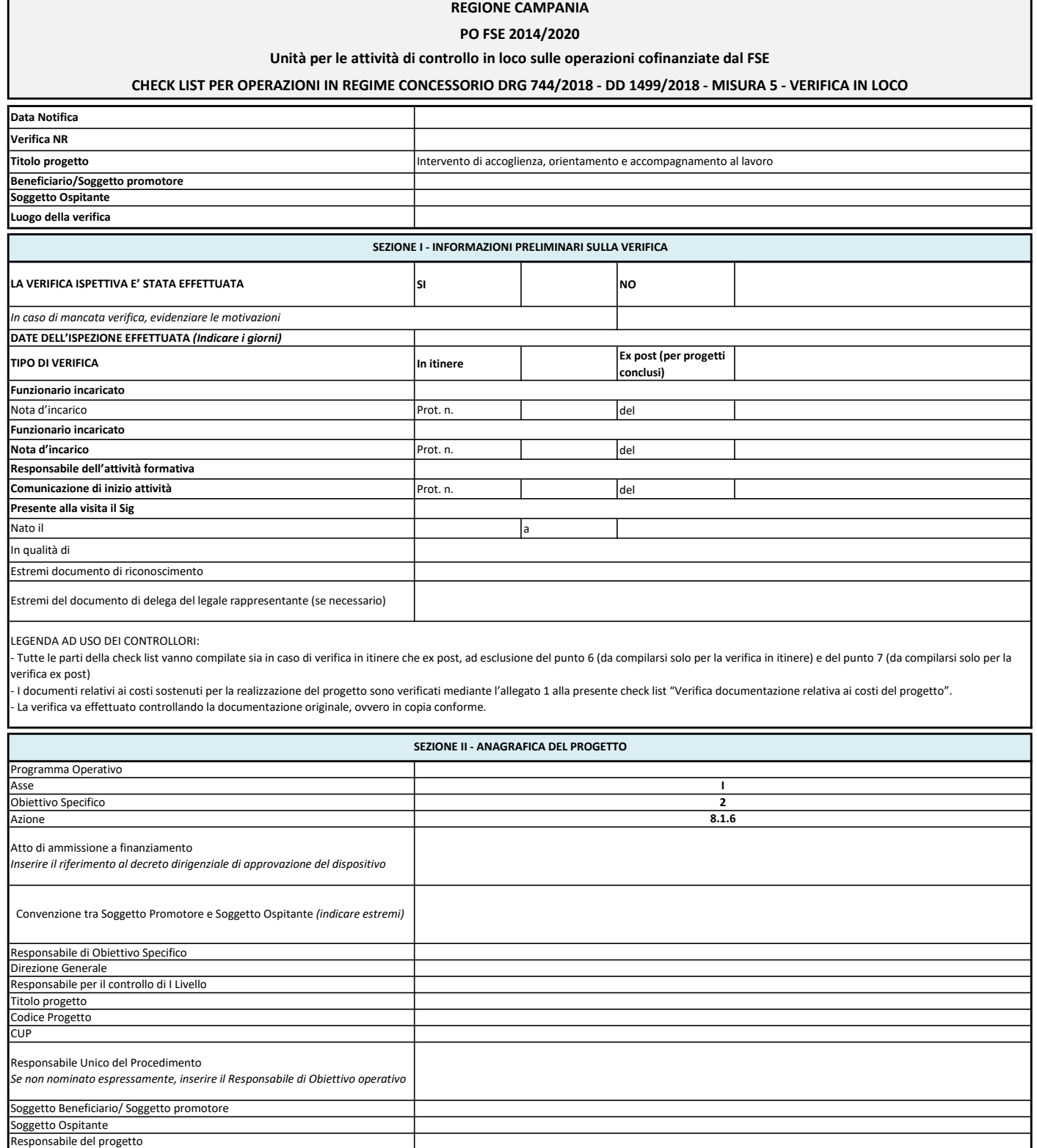

Destinatari dell'intervento

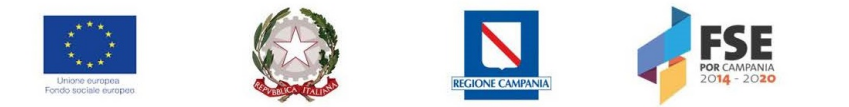

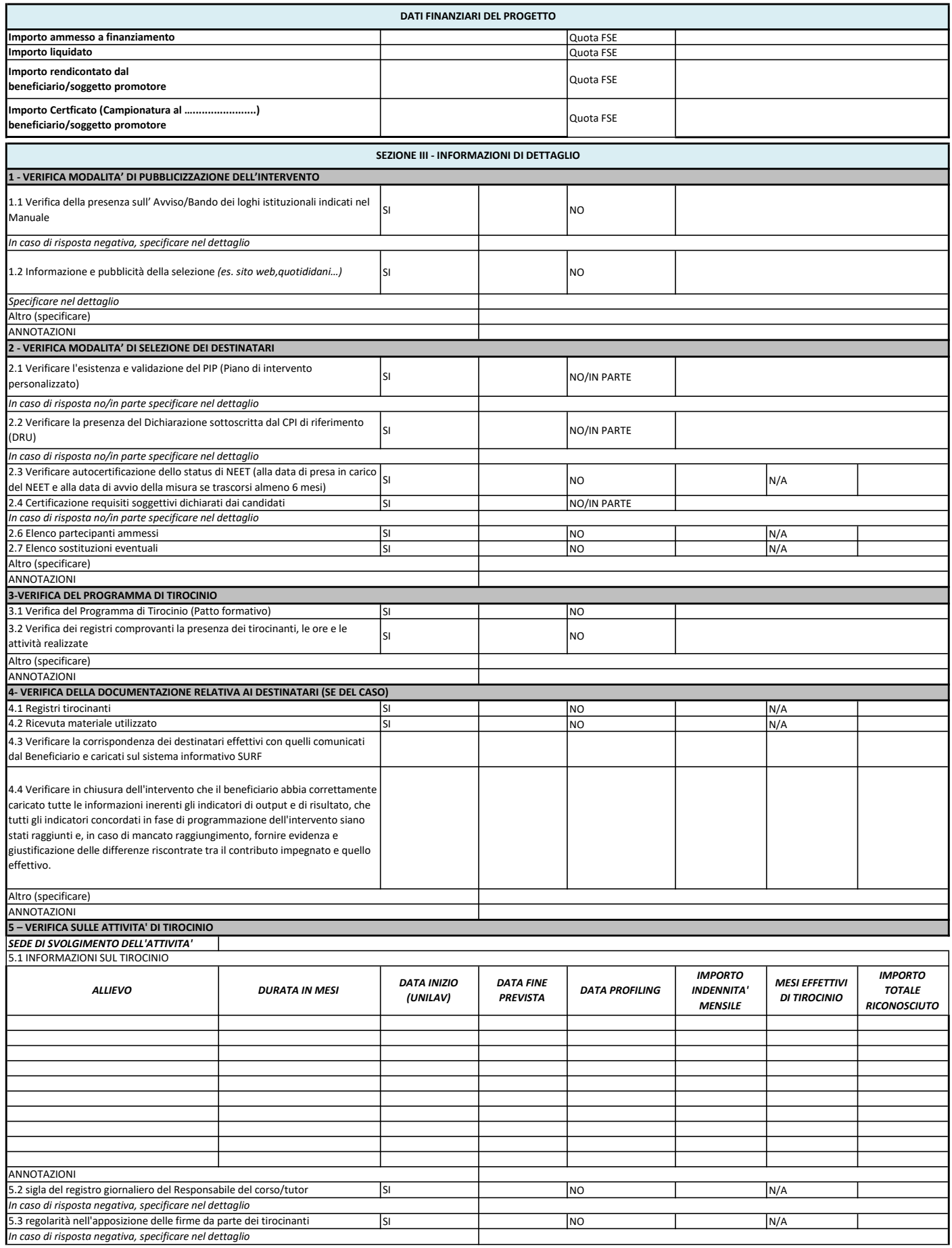

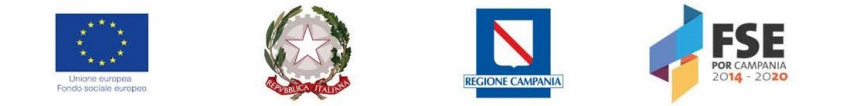

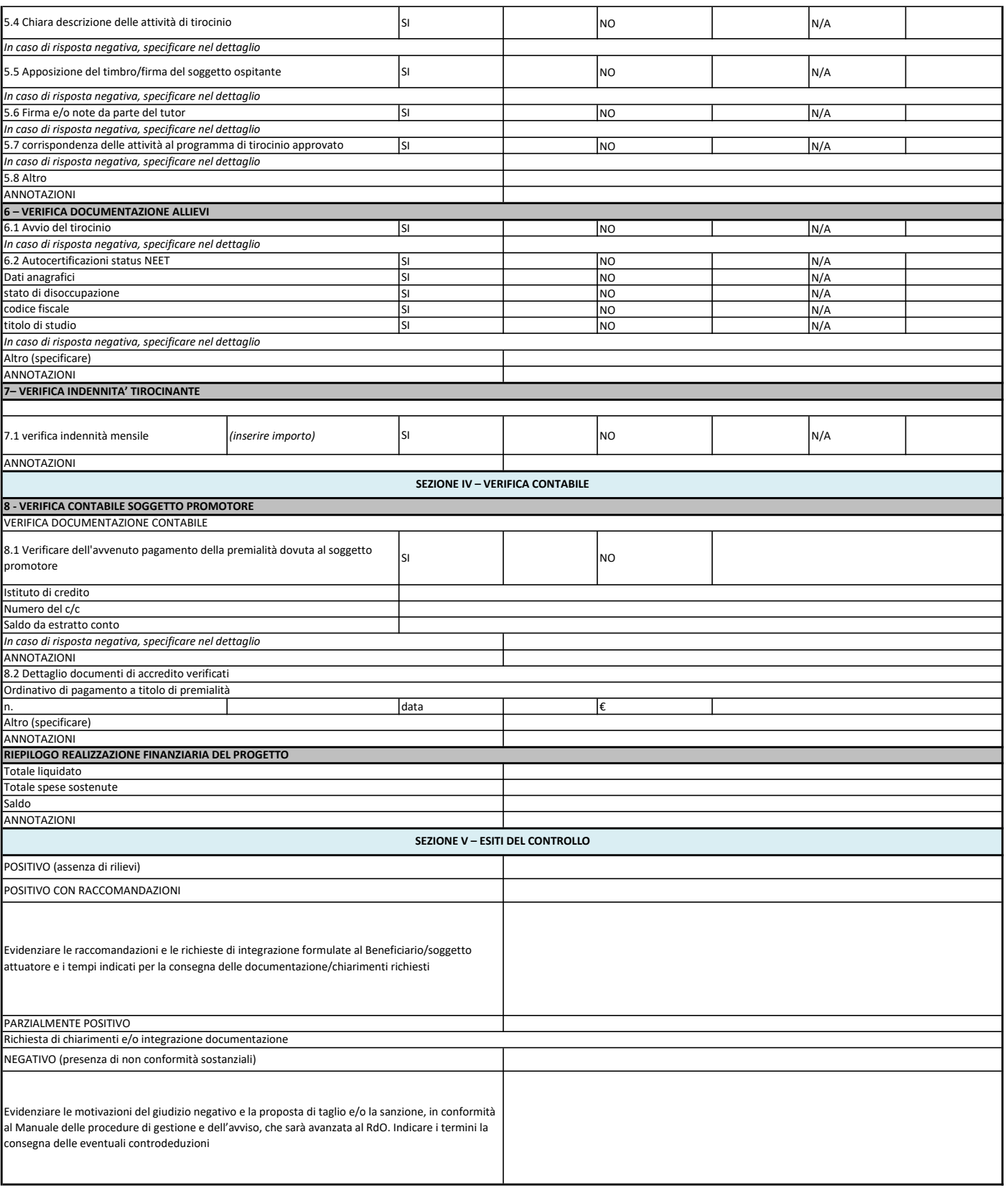

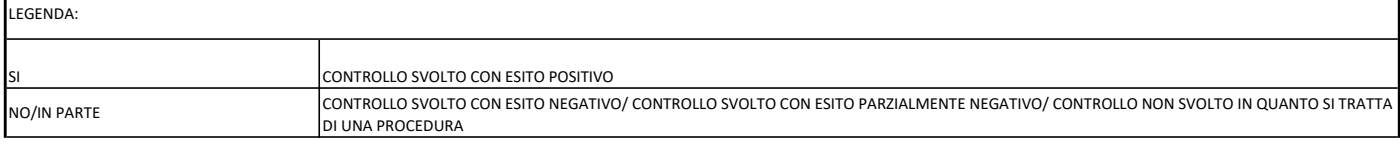

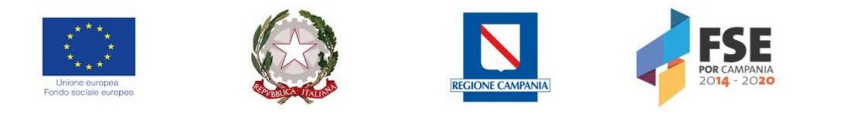

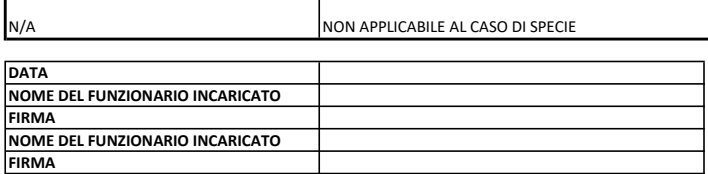

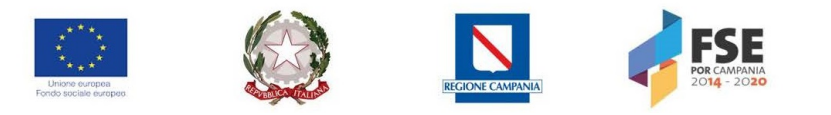

REGIONE CAMPANIA PO FSE 2014/2020

# SI NO Titolo progetto **Intervento di accoglienza**, orientamento e accompagnamento al lavoro Unità per le attività di controllo in loco sulle operazioni cofinanziate dal FSE CHECK LIST PER OPERAZIONI IN REGIME CONCESSORIO DRG 744/2018 - DD 1499/2018 - MISURA 3 - VERIFICA IN LOCO SEZIONE I - INFORMAZIONI PRELIMINARI SULLA VERIFICA

Verifica NR

Data Notifica

Soggetto Ospitante Luogo della verifica

Beneficiario/Soggetto promotore

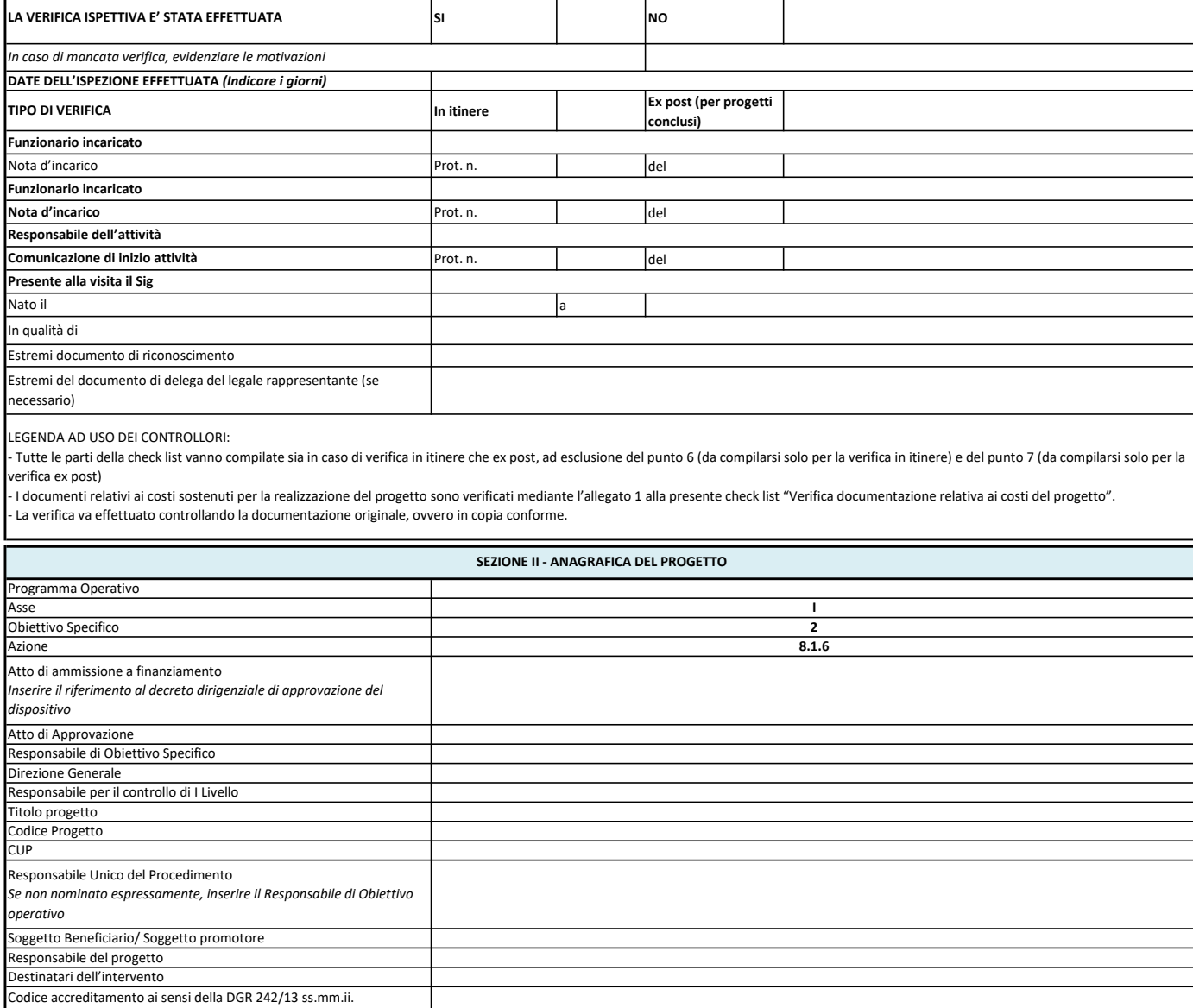

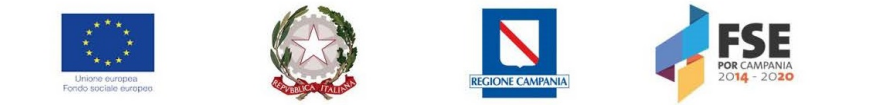

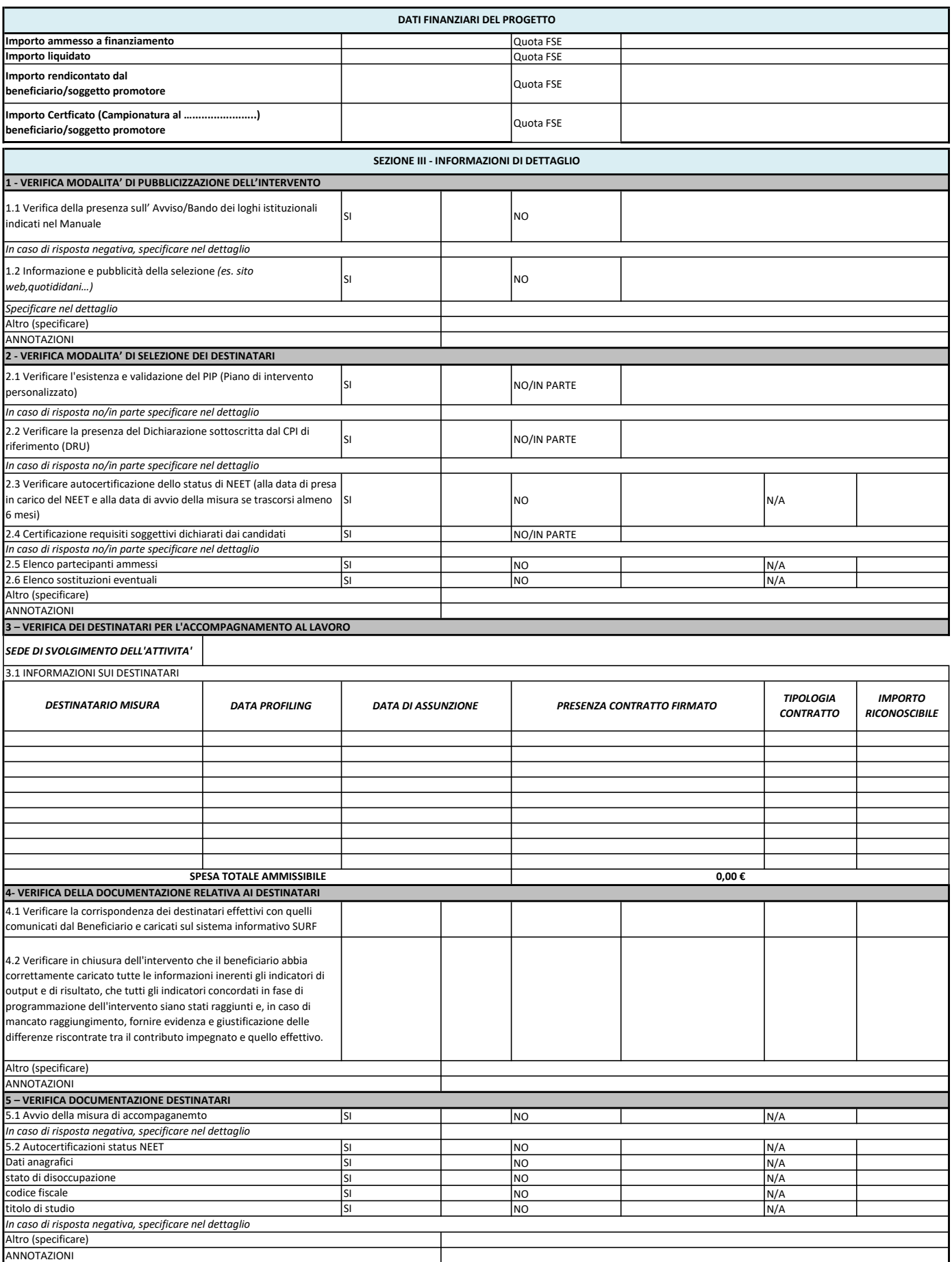

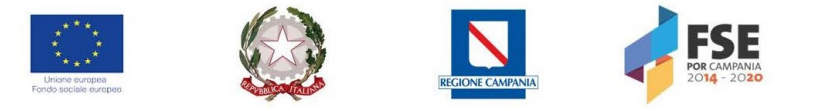

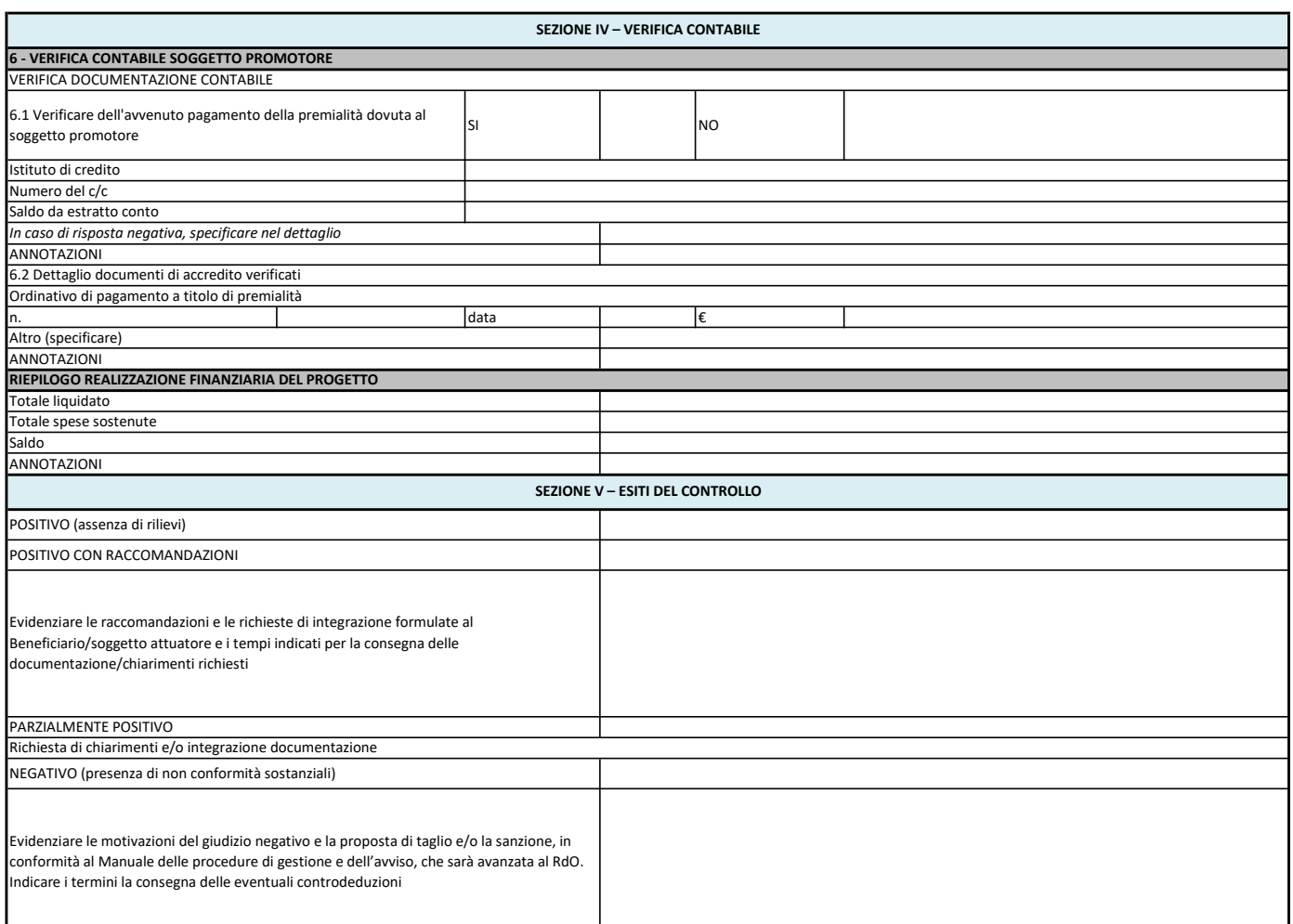

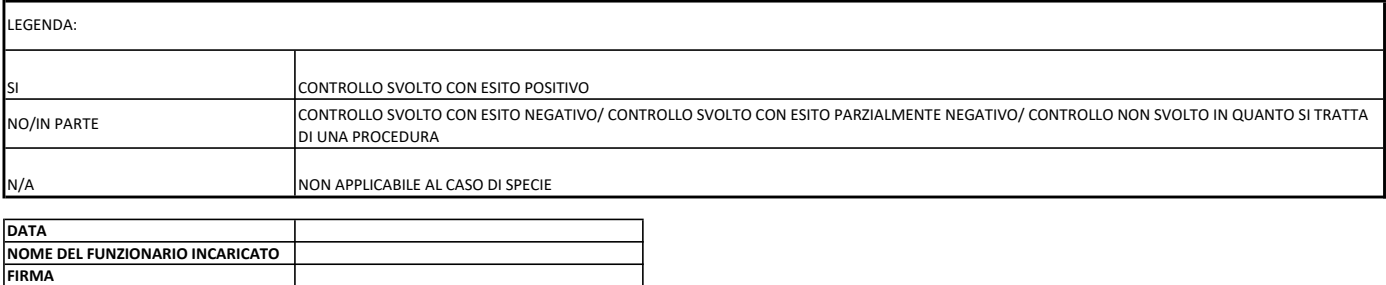

NOME DEL FUNZIONARIO INCARICATO

FIRMA

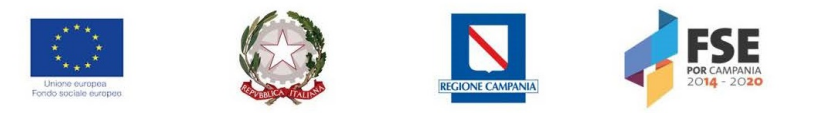

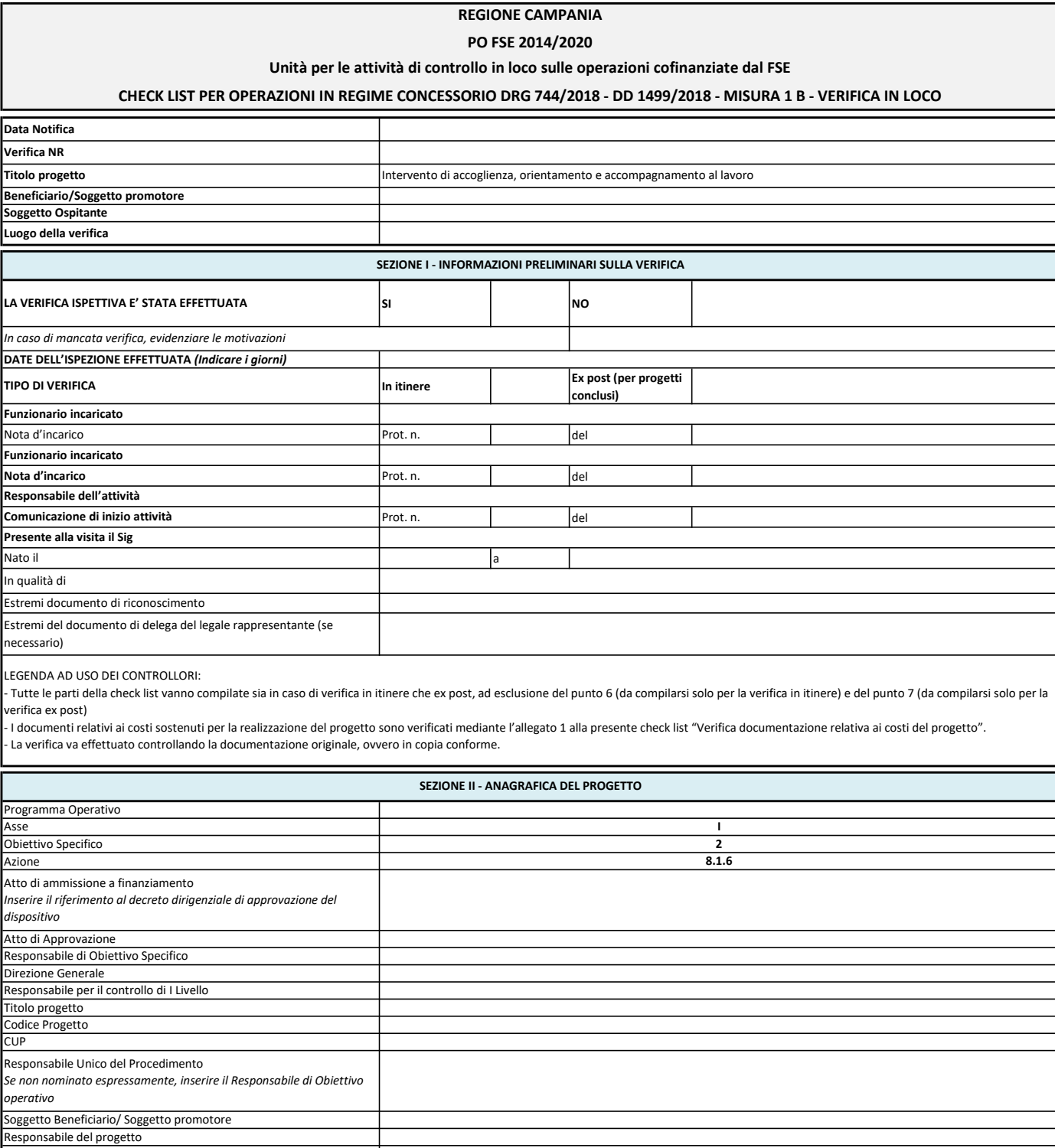

Destinatari dell'intervento

Codice accreditamento ai sensi della DGR 242/13 ss.mm.ii.

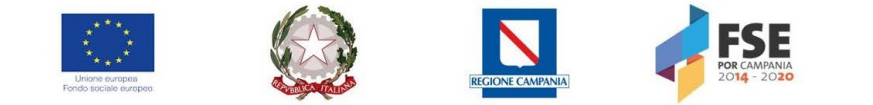

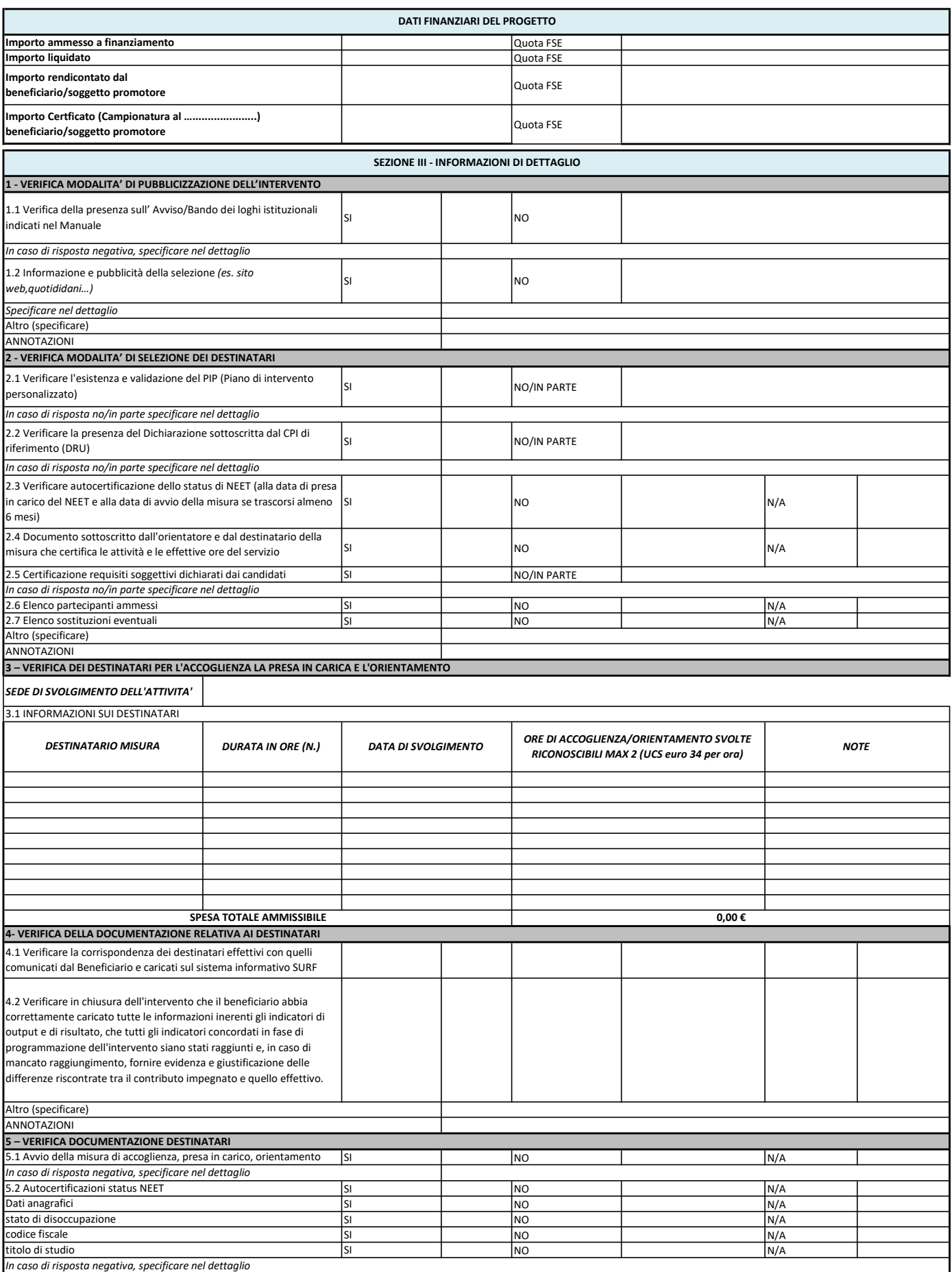

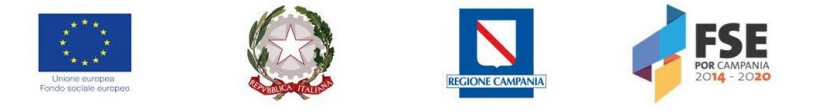

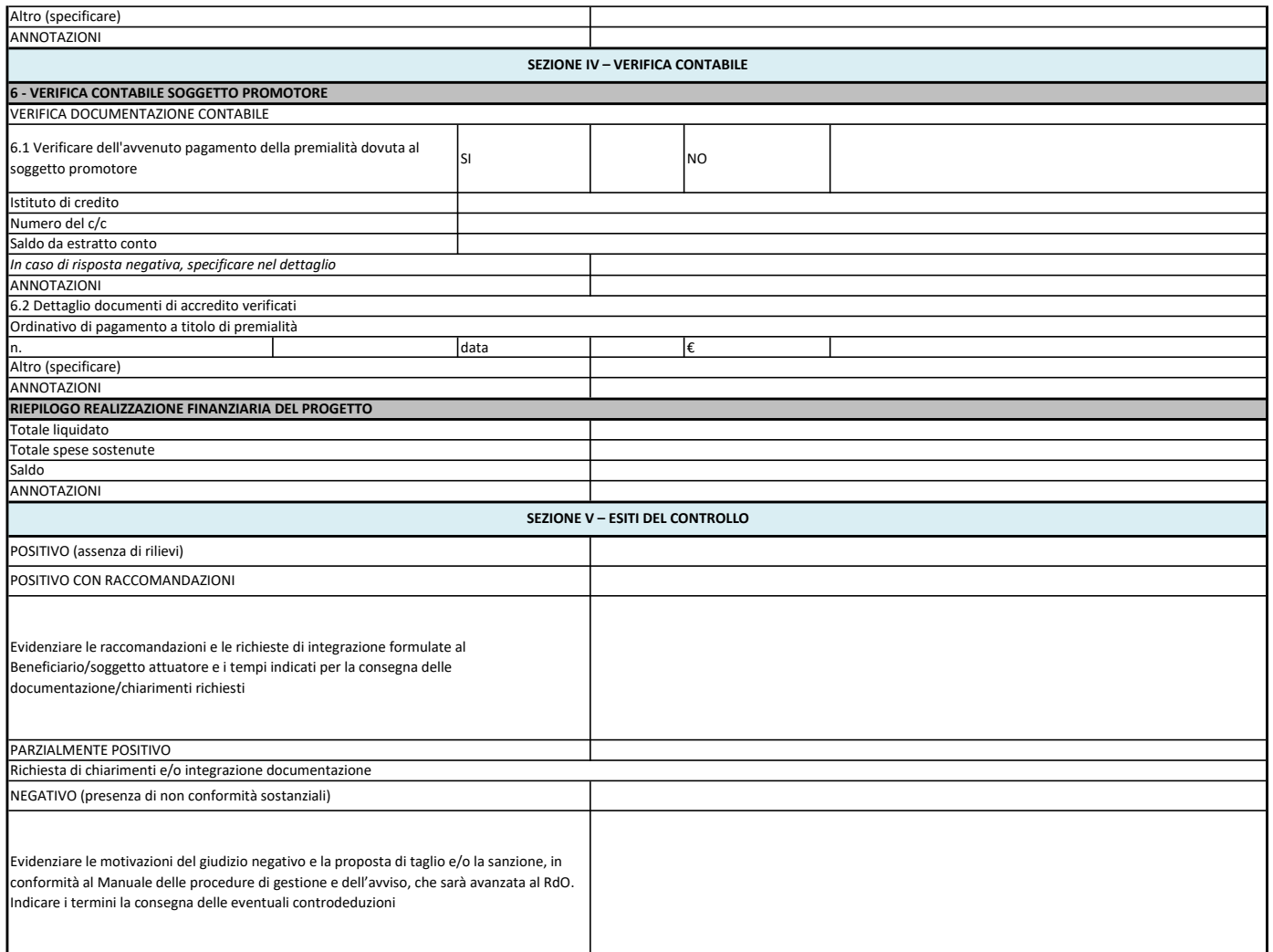

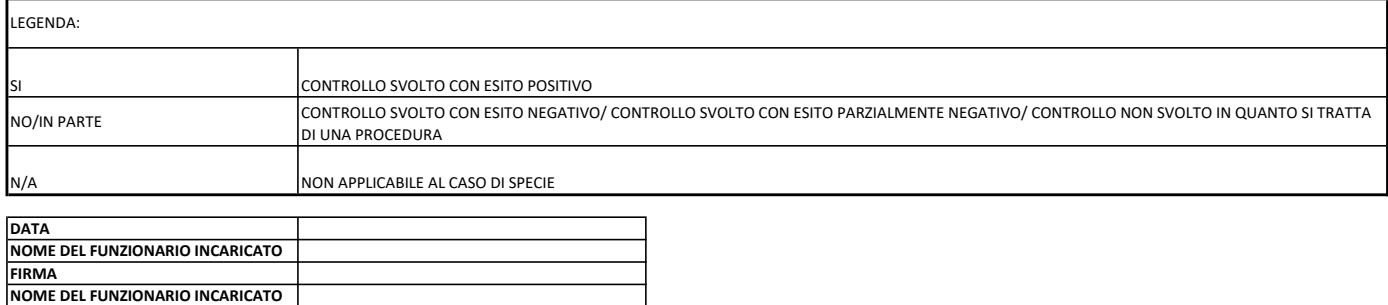

FIRMA

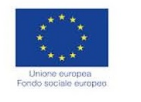

**CUP** 

operativo

Codice Progetto

Responsabile Unico del Procedimento

Responsabile del progetto

Destinatari dell'intervento

Soggetto Beneficiario/ Soggetto promotore

Codice accreditamento ai sensi della DGR 242/13 ss.mm.ii.

Se non nominato espressamente, inserire il Responsabile di Obiettivo

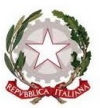

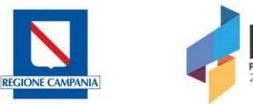

#### REGIONE CAMPANIA

PO FSE 2014/2020

Unità per le attività di controllo in loco sulle operazioni cofinanziate dal FSE

CHECK LIST PER OPERAZIONI IN REGIME CONCESSORIO DRG 744/2018 - DD 1499/2018 - MISURA 1 C- VERIFICA IN LOCO

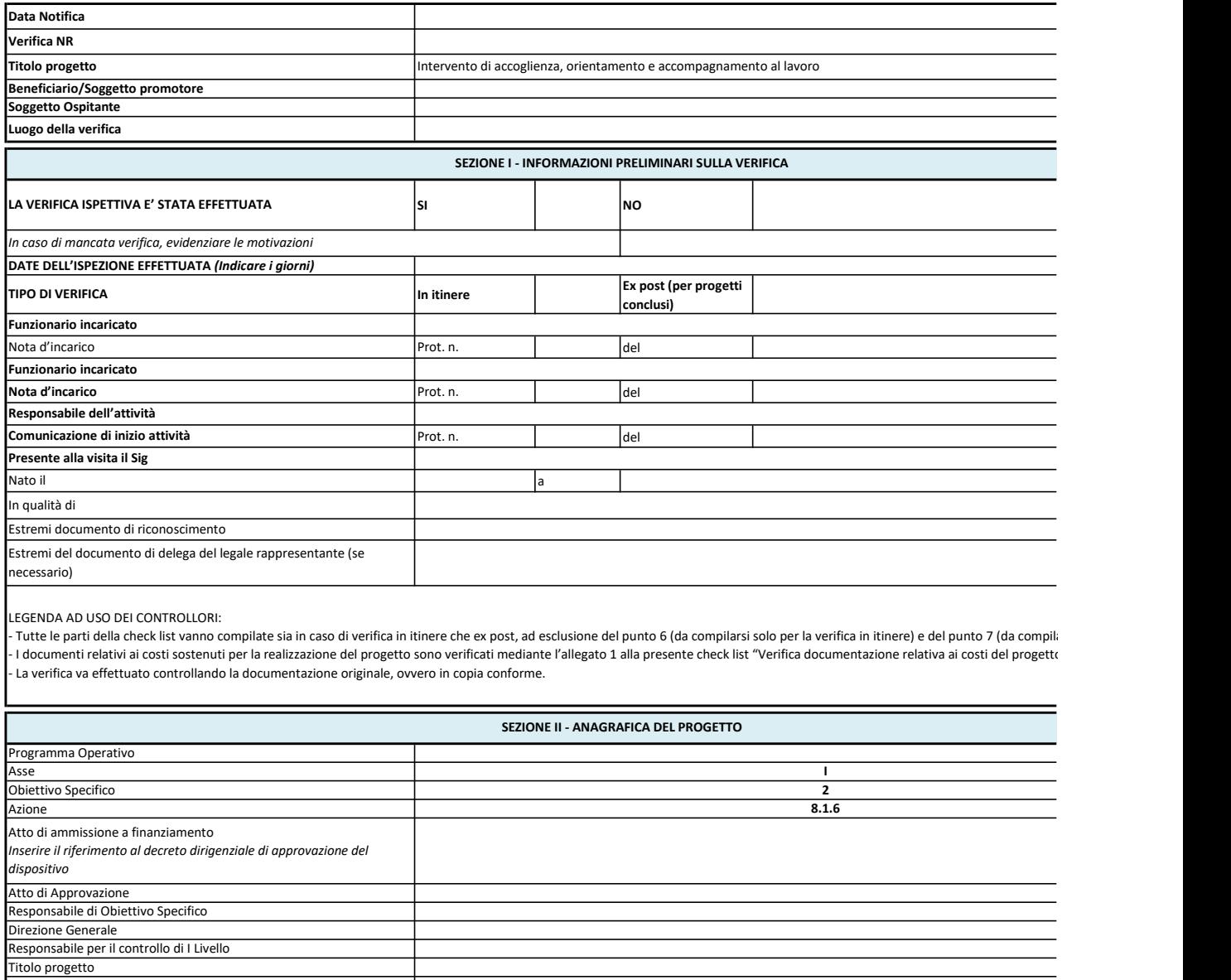

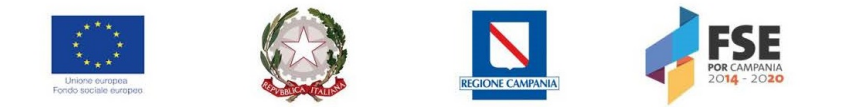

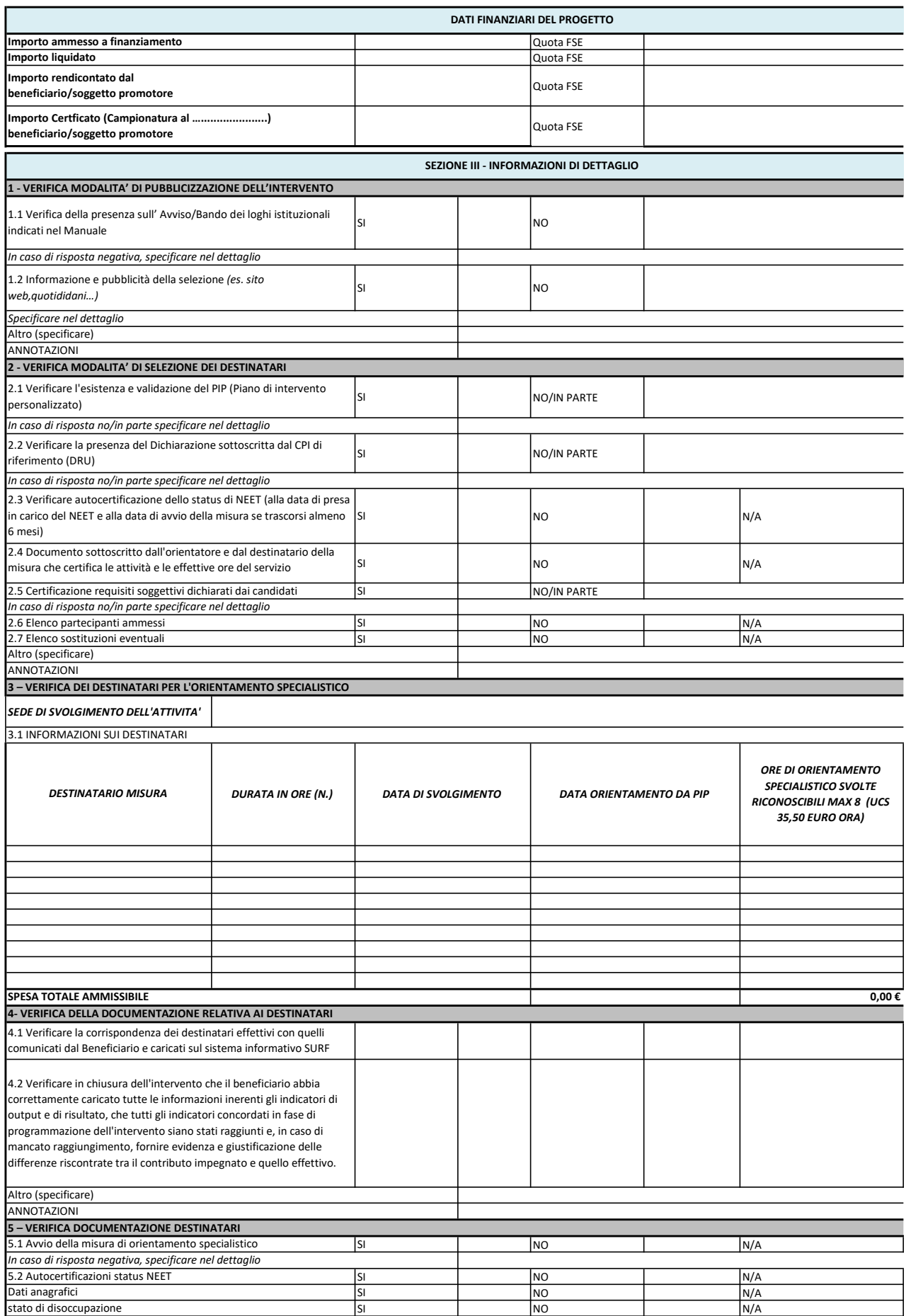

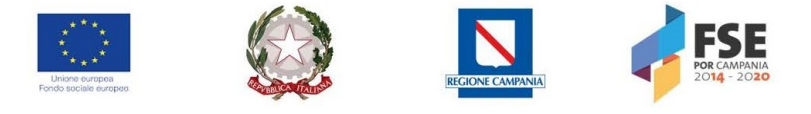

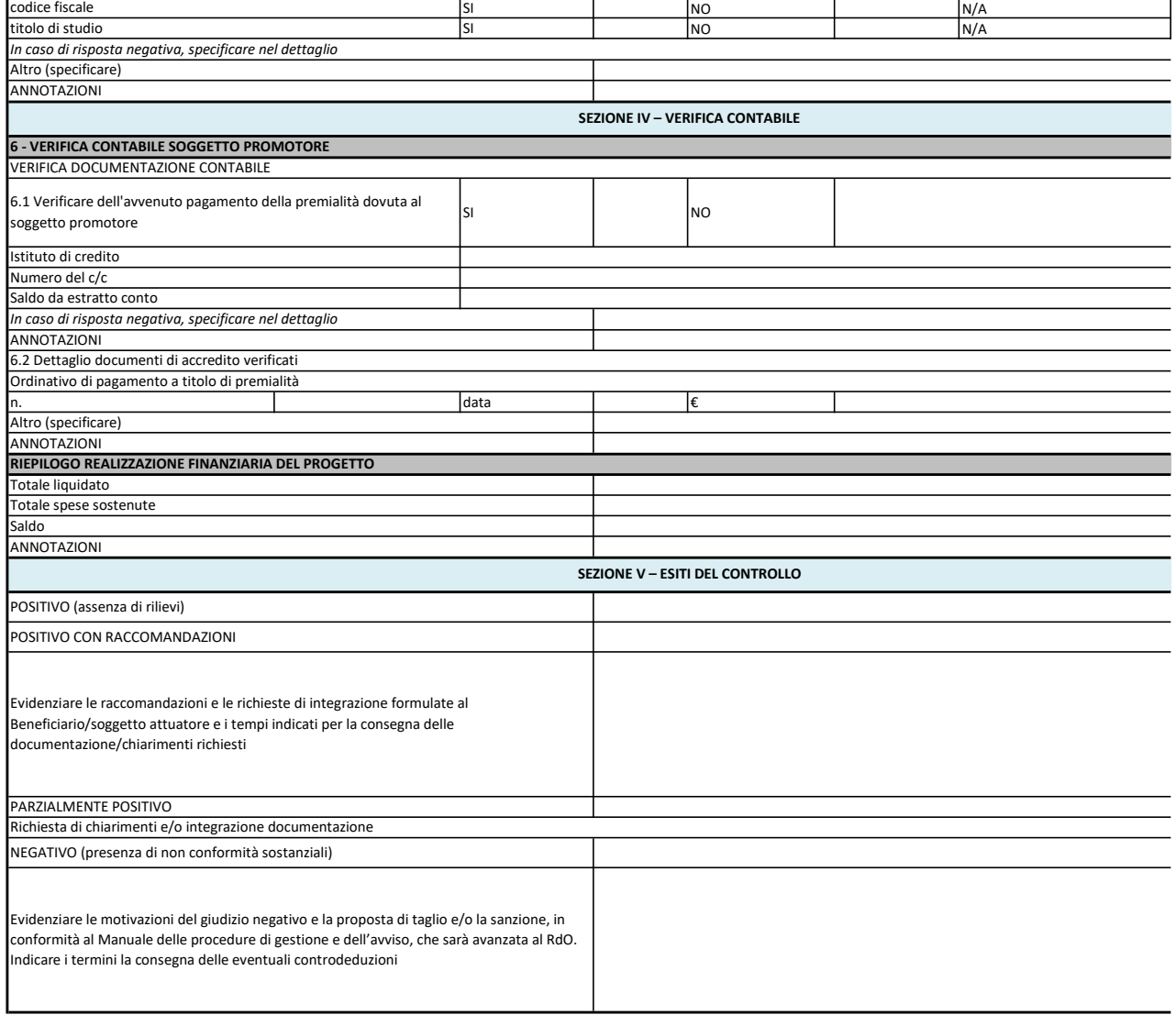

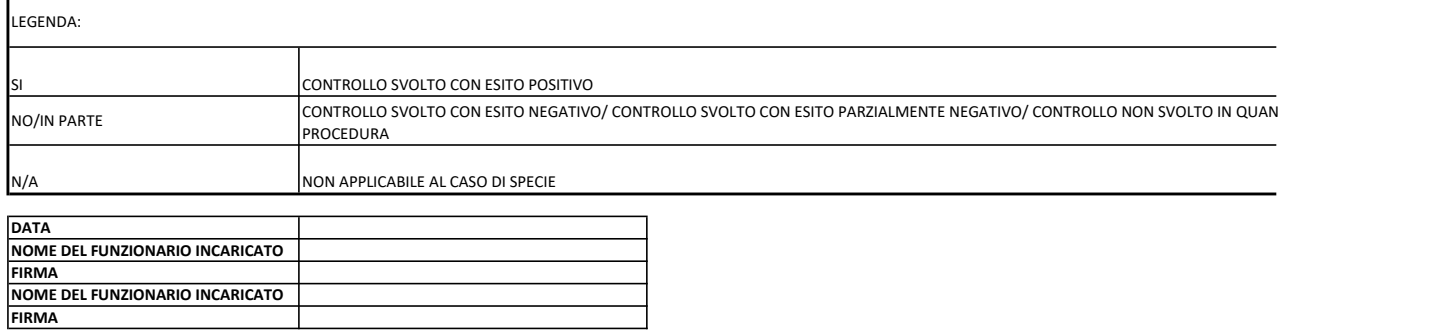

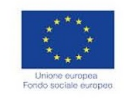

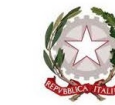

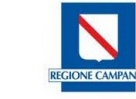

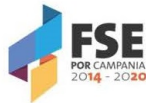

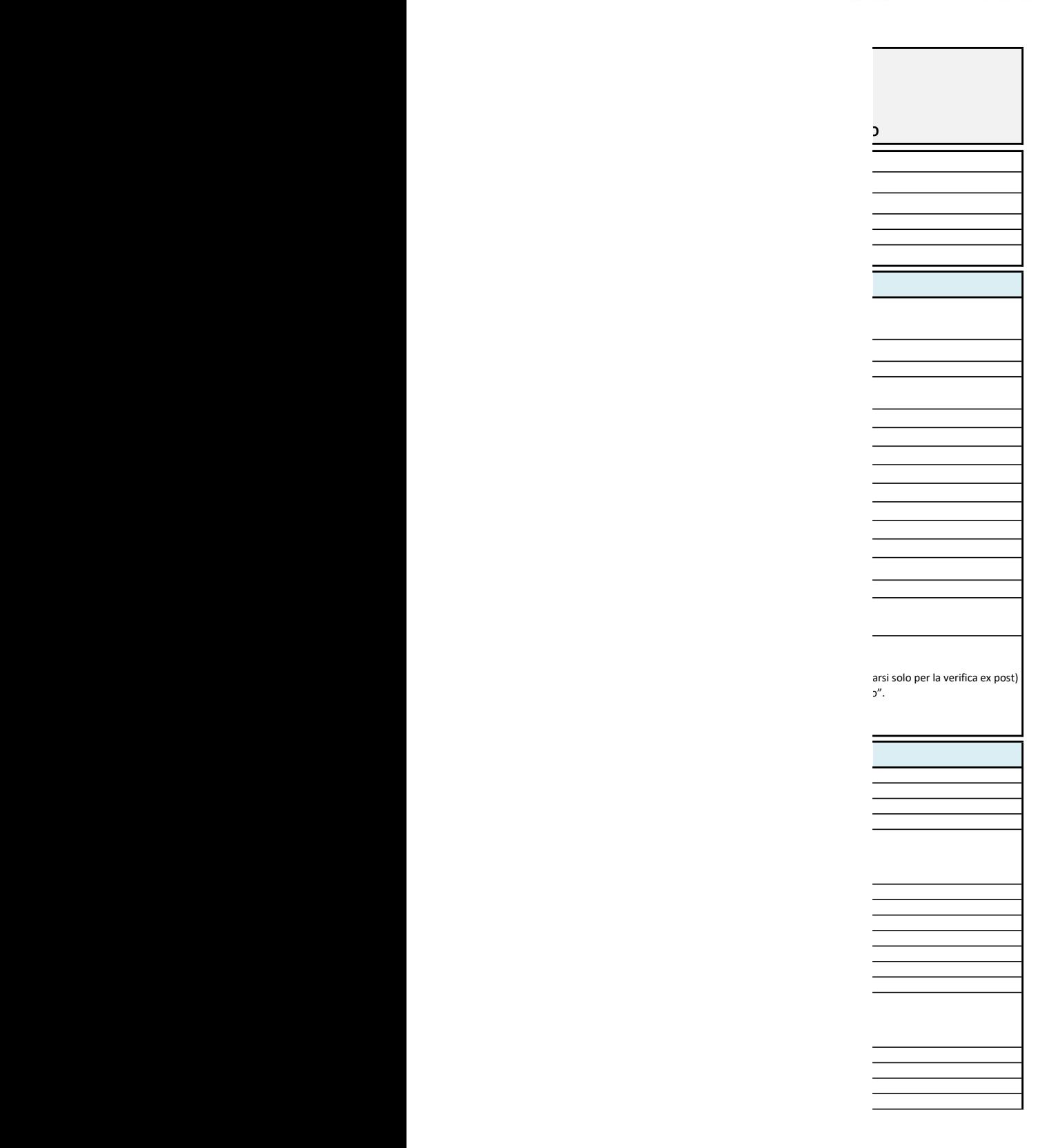

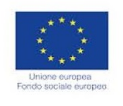

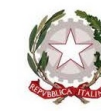

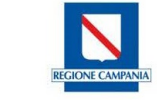

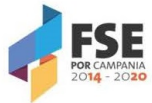

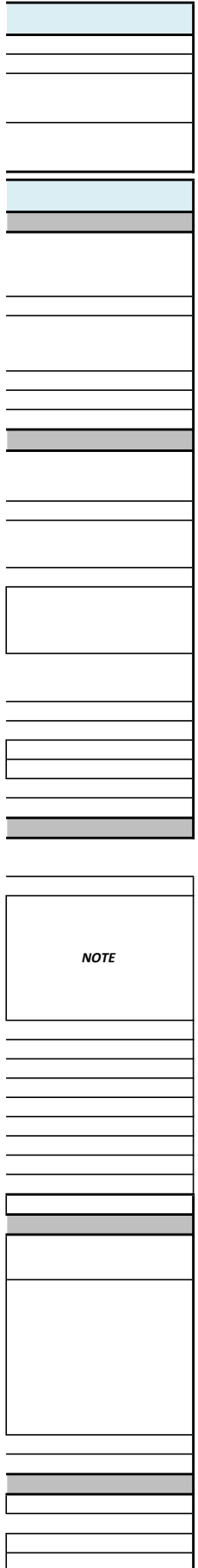

 $\overline{\phantom{a}}$ 

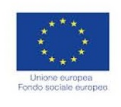

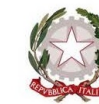

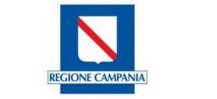

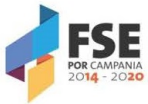

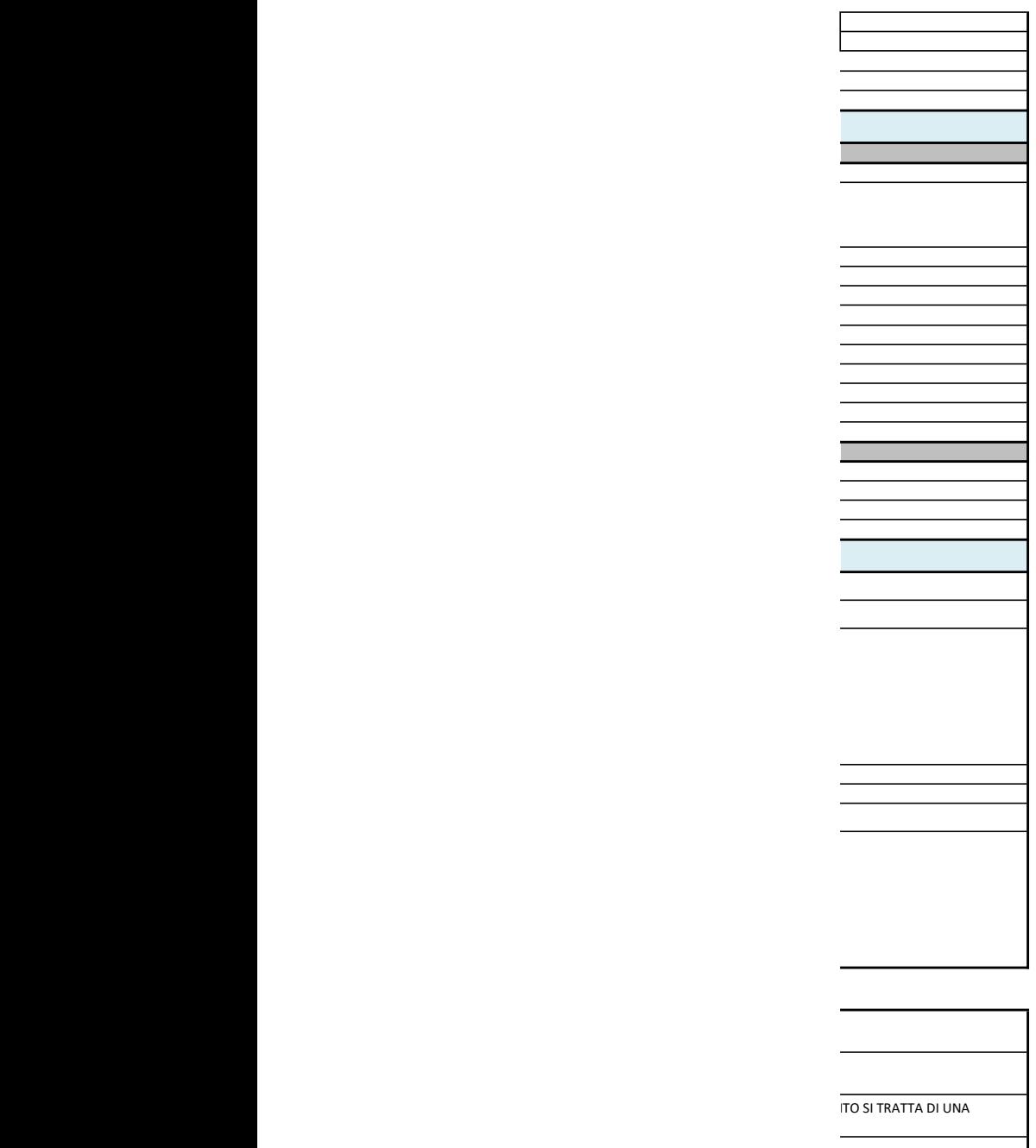